# Examcollection

<http://www.ipass4sure.com/examcollection.htm>

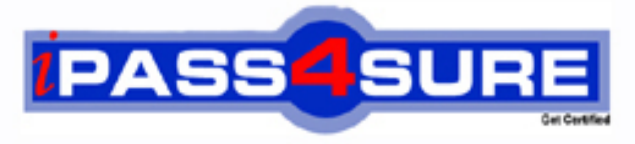

http://www.ipass4sure.com

# **LOT-824**

# **IBM**

Building Portlets with IBM WebSphere Portlet Factory 6

**http://www.ipass4sure.com/exams.asp?examcode=LOT-824**

**The LOT-824 practice exam is written and formatted by Certified Senior IT Professionals working in today's prospering companies and data centers all over the world! The LOT-824 Practice Test covers all the exam topics and objectives and will prepare you for success quickly and efficiently. The LOT-824 exam is very challenging, but with our LOT-824 questions and answers practice exam, you can feel confident in obtaining your success on the LOT-824 exam on your FIRST TRY!**

**IBM LOT-824 Exam Features**

- **Detailed questions and answers for LOT-824 exam**
- **Try a demo before buying any IBM exam**
- **LOT-824 questions and answers, updated regularly**
- **Verified LOT-824 answers by Experts and bear almost 100% accuracy**
- **LOT-824 tested and verified before publishing**
- **LOT-824 examcollection vce questions with exhibits**
- **LOT-824 same questions as real exam with multiple choice options**

**Acquiring IBM certifications are becoming a huge task in the field of I.T. More over these exams like LOT-824 exam are now continuously updating and accepting this challenge is itself a task. This LOT-824 test is an important part of IBM certifications. We have the resources to prepare you for this. The LOT-824 exam is essential and core part of IBM certifications and once you clear the exam you will be able to solve the real life problems yourself.Want to take advantage of the Real LOT-824 Test and save time and money while developing your skills to pass your IBM LOT-824 Exam? Let us help you climb that ladder of success and pass your LOT-824 now!**

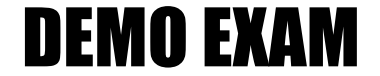

### For Full Version visit

<http://www.ipass4sure.com/allexams.asp>

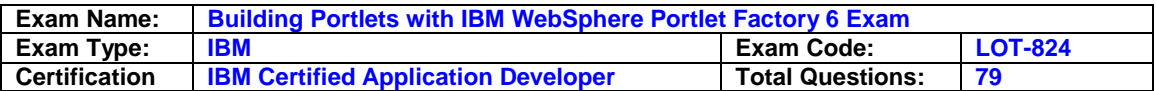

#### **Question: 1**

After working with a builder for several days, it is decided that John must consume some data from a Lotus Domino database. How can he most easily enhance his project to include data from Domino?

- A. Use the Notes ODBC driver to consume Domino data
- B. Add the Lotus Collaboration Integration Extension to his project
- C. Export the Domino data to Excel, then add an Excel Integration Extension to the project
- D. Integrate Domino with a relational database using Domino Enterprise Connection Services (DECS), then consume the data using a native JDBC driver

#### **Answer: B**

#### **Question: 2**

Will has used Eclipse for several RCP and plug-in projects and is beginning his first Web Sphere Port let Factory WebApp. In order to provide a clean environment for the complexities of his WebApp, what action should he take with Eclipse before creating the new Web App Project?

- A. Open a new perspective
- B. Define and use a new workspace
- C. Start Eclipse with the "-clean" option
- D. Clear the warnings from the Problems view, and add a Servers view for running the project

#### **Answer: B**

#### **Question: 3**

Jerry returns from a vacation to his shared development machine, and when launching Eclipse discovers a Profiling Monitor where his project's navigation used to be. What does he need to do to return to his Web Sphere Port let Factory project, assuming that he selected the correct workspace?

- A. Run a search for the base entry of his WebApp Tree
- B. Change the perspective to the Web Sphere Port let Factory perspective
- C. Use the File Open File menu to return to one of his models
- D. Use the Run menu choice to change to his old run configuration

#### **Answer: B**

#### **Question: 4**

Angie has created several builder calls in a model and wishes to see the model's raw form for educational purposes. Where can she do this?

- A. In the generated code pane
- B. In the Model XML model view
- C. In the WebApp Tree model view
- D. By navigating to the initial Comment in the Navigator pane

#### **Answer: B**

#### **Question: 5**

Which builder can Ellen use to add a form to her WebApp for the collection of data?

A. Form Builder

- B. Data Page Builder
- C. HTML Page Builder

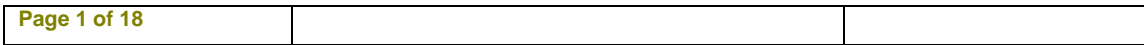

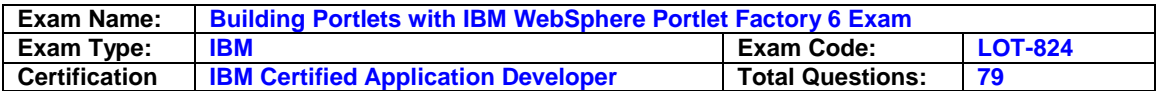

#### D. Data Class Builder

#### **Answer: B**

#### **Question: 6**

To get a better understanding of a data service provider, Gene would like his provider model to automatically create some documentation. In which builder call can he generate documentation, and how?

- A. SQL Call builder, by selecting "Include Documentation"
- B. Comment builder, by adding appropriate comments to the model
- C. Service Definition builder, by selecting "Generate Main" and "Include Documentation"
- D. SQL Data Source, by defining data that has embedded comments as one of the columns to return

#### **Answer: C**

#### **Question: 7**

Jerald is working with detail input pages (forms) and wishes to give them similar colors and fonts as the summary pages developed by another programmer. The styles can easily be modified by doing which of the following?

- A. Use the "!important" tag in the summary page CSS definition
- B. Modify the style manually in the HTML generated by the page automation builder call
- C. Include a CSS file as part of the project, referencing it in the detail page's builder call
- D. Use a modifier builder call to change the tag associated with the element that needs a new style

#### **Answer: C**

#### **Question: 8**

Francois is familiar with the generation of WSDL in a data provider model using the Service Definition builder. However, for his current project, he has created several service consumer models and is performing complex operations on the result sets. It is these operations, not necessarily the raw data, which he would like to expose as web services. How can he define a new WSDL without involving the provider model?

- A. Use the WSDL Generator builder at the end of any model
- B. Append Action !View WSDL to the URL of any model as it runs
- C. Use the Web Service Enable builder to expose one or more methods
- D. Use a Web Service builder as a modifier after using a View & Form builder

#### **Answer: C**

#### **Question: 9**

Leanna intends to share certain values (variables) across different models in a particular user session for later use in event processing. Which of the following types of inter-port let communication describes what she needs to do?

- A. Generate Property Brokers
- B. Add Click-to-Action builders
- C. Add Port let Factory events with shared inputs
- D. Add Shared Variables for coupling with an event mechanism

#### **Answer: D**

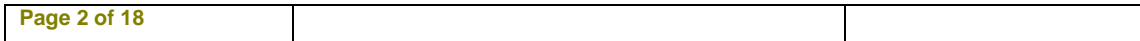

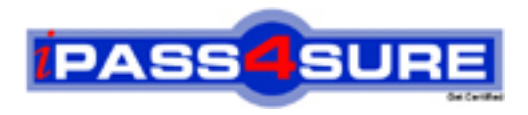

## **Pass4sure Certification Exam Features;**

- Pass4 sure offers over 2500 Certification exams for professionals.
- More than **98,800** Satisfied Customers Worldwide.
- Average **99.8%** Success Rate.
- Over **120** Global Certification Vendors Covered.
- Services of Professional & Certified Experts available via support.
- Free 90 days updates to match real exam scenarios.
- Instant Download Access! No Setup required.
- Price as low as \$19, which is 80% more cost effective than others.
- Verified answers researched by industry experts.
- Study Material **updated** on regular basis.
- Questions / Answers are downloadable in **PDF** format.
- Mobile Device Supported (Android, iPhone, iPod, iPad)
- No authorization code required to open exam.
- **Portable** anywhere.
- *Guaranteed Success*.
- **Fast**, helpful support 24x7.

View list of All certification exams offered; http://www.ipass4sure[.com/allexams.as](http://www.ipass4sure.com/allexams.asp)p

View list of All Study Guides (SG); http://www.ipass4sure[.com/study-guides.asp](http://www.ipass4sure.com/study-guides.asp)

View list of All Audio Exams (AE); http://www.ipass4sure[.com/audio-exams.asp](http://www.ipass4sure.com/audio-exams.asp)

Download Any Certication Exam DEMO. http://www.ipass4sure[.com/samples.asp](http://www.ipass4sure.com/samples.asp)

To purchase Full version of exam click below; [http://www.](http://www.ipass4sure.com/allexams.asp)ipass4sure.com/allexams.asp

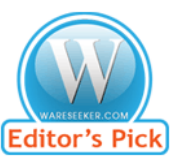

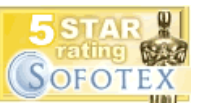

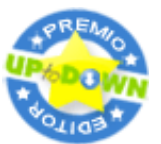

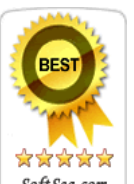

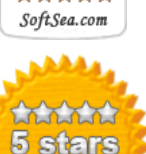

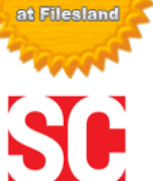

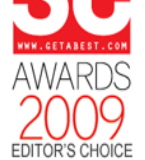

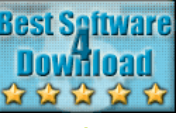

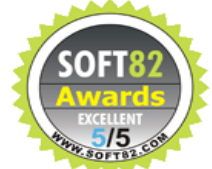

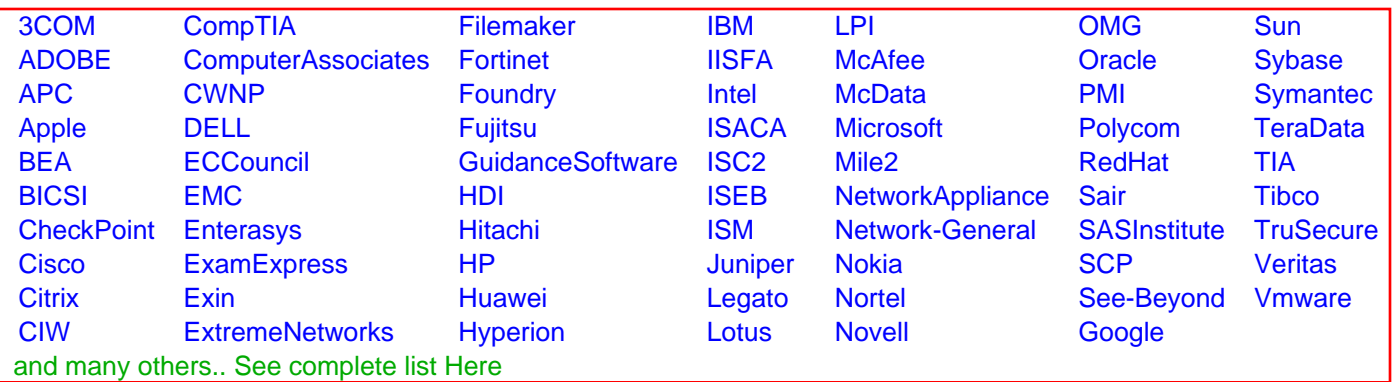

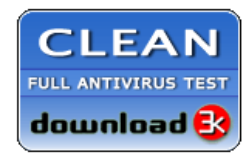

**Editor's Review EXCELLENT** 含含含含 SOFTPEDIA<sup>®</sup>

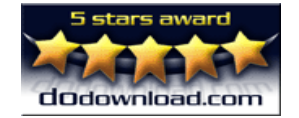

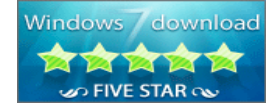

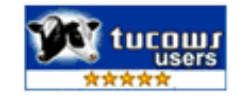